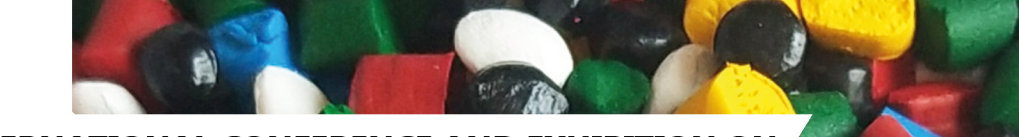

**INTERNATIONAL CONFERENCE AND EXHIBITION ON** 

# **MASTERBATCH & POLYMER COMPOUNDS**

**15-16 JANUARY 2023 OLYMPIC HOTEL, TEHRAN** 

#### **CONFERENCE TOPICS**

- $\Box$  Towards sustainable development through the circular economy
- □ Recent innovation & development in material and technologies
- □ The future global trends of the polymer compound & masterbatches
- □ Corporation development between up and down stream of petrochemical branches

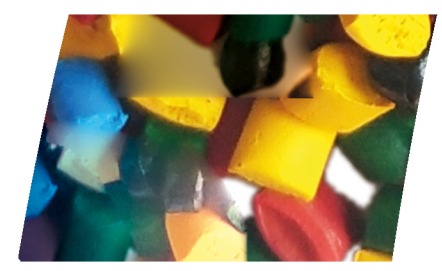

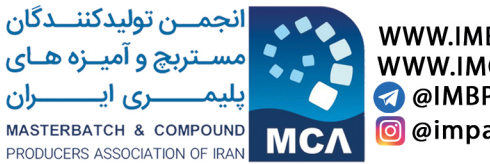

WWW.IMBPA.COM **WWW.IMCPACONF.IR A** @IMBPANews @ @impa\_oficial

# درباره انجمن تولیدکنندگان مستربچ و آمیزه های پلیمری ایران

بـا توجـه بــه توســعه روز افــزون صنعـت پلاســتیک و اهمیــت آن در اقتصــاد کشـور، تأســیس یــک انجمــن تخصصـی در مىنايـع ميانـی ز نجيـره مىنعـت پتروشـيمی جهـت تكميـل ز نجيـره رو بـه توسـعه ايـن مىنعـت ضروری به نظر می رسید.

انجمـن تولیدکننــدگان مســتربچ و آمیــزه هــای پلیمــری ایــران در اســفند مــاه ۱۳۹۱ بــا همــکاری اتــاق بازرگانـی، صنایـع، معـادن و کشـاورزی ایـران بـا هـدف ارائــه راه حـل هـای متنـوع در رفـع معضـلات ایـن صنعت و بهبود دانش فنی صنایع مستربچ و کامیاند به ثبت رسید.

از اهداف متعالی این ۱ نجمن می توان به موارد زیر اشاره کرد:

– تعریف پروژه با همکاری متقابل صنعت و مراکز علمی / پژوهشی.

– تأمیــن نیازهــای شــرکت هــای تولیدکننــده مســتربچ و کامپانــد و تســهیل شــرایط خریــد از واحدهــای یتروشیمی جهت توانمندسازی اعضای انجمن.

– حمایــت تعرفـــه ای از صنعــت روبـــه رشـــد مســتربچ و کامپانــد کشــور و ممانعــت از ورود کالاهایــی کـــه قابلیت تولید آنها توسط اعضای انجمن در داخل کشور وجود دارد.

– ارتقـای کیفیـت محصــولات تولیــدی از طریــق دیــده بانــی و اســتاندارد ســازی دقیــق ســازمان ملــی استاندارد ایران

– بهـره گیـری از ماشـین آلات و افزودنـی هـای مناسـب جهـت بهبـود کیفیـت محصـولات تولیـدی توسـط اعضاي انجمن

– نمایـش تـوان صنعـت مسـتربچ و کامپانـد بـه صنایـع دیگـر ماننـد صنایـع خـودرو، نسـاجی، کشـاورزی، ساختمان،بسته بندی، برق و انرژی

– گـردآوری داده هـای آمـاری میـزان تولیـد و مصـرف در صنایـع مختلـف بـرای شناسـایی فرصـت هـای موجود بر ای صنعت مستربچ و کامپاند ارزیابی باز ارهای بین المللی و داخلی

– بهـره منـدی از حمایـت هـای دولتـی جهـت تسـهیل مـادر ات محصـولات میانـی و نهایـی بـه جـای مـواد اولیـه خام پلیمری با ایجاد اشتغال پایدار و ارزش افزوده به مراتب بالاتر برای کشور.

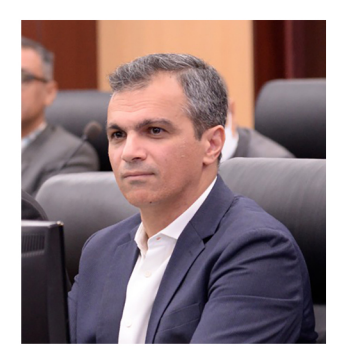

سعید زکایی رییس هیات مدیره

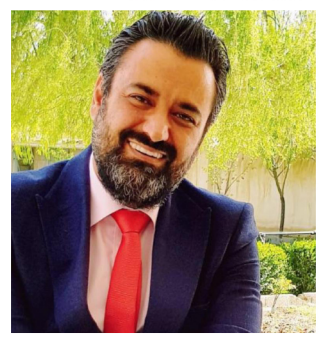

امید کوشکی عضو اصلی هیات مدیره

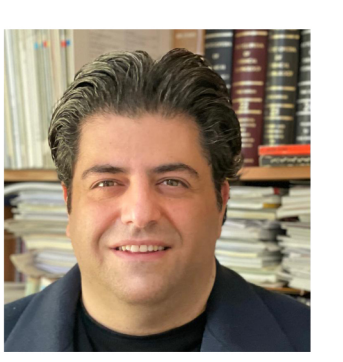

شروين احمدى نایب رییس هیات مدیره

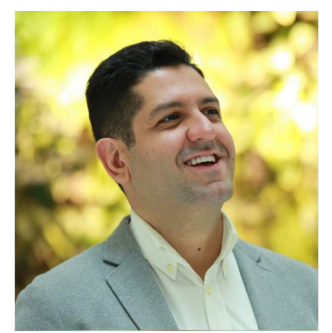

اتابک سلاحی عضو اصلی هیات مدیره

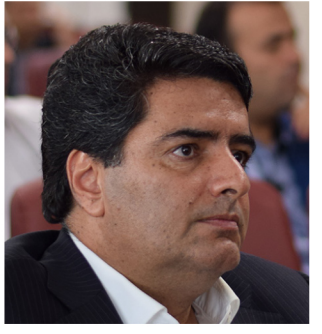

عباس مويد عضو اصلی هیات مدیره و خزانه دار

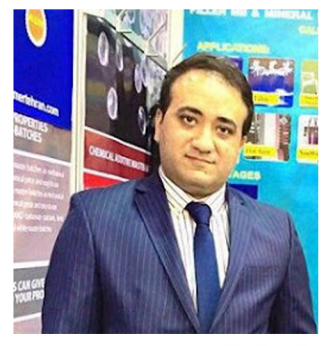

على عليخاني عضو اصلی هیات مدیره

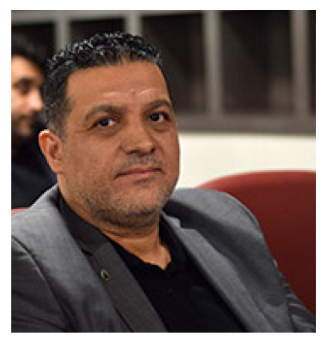

بابک شایسته عضو اصلی هیات مدیره

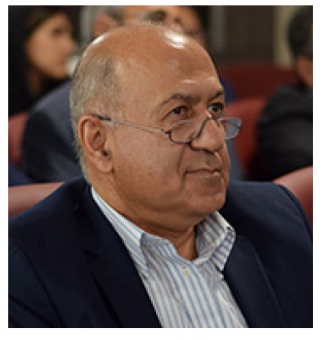

مهدی پور قاضی بازرس اصلى

غرفه داران نمایشگاه جانبے

هلنتمین کنفرانس بین المللے

مستربج وكامياندهاي يليمري

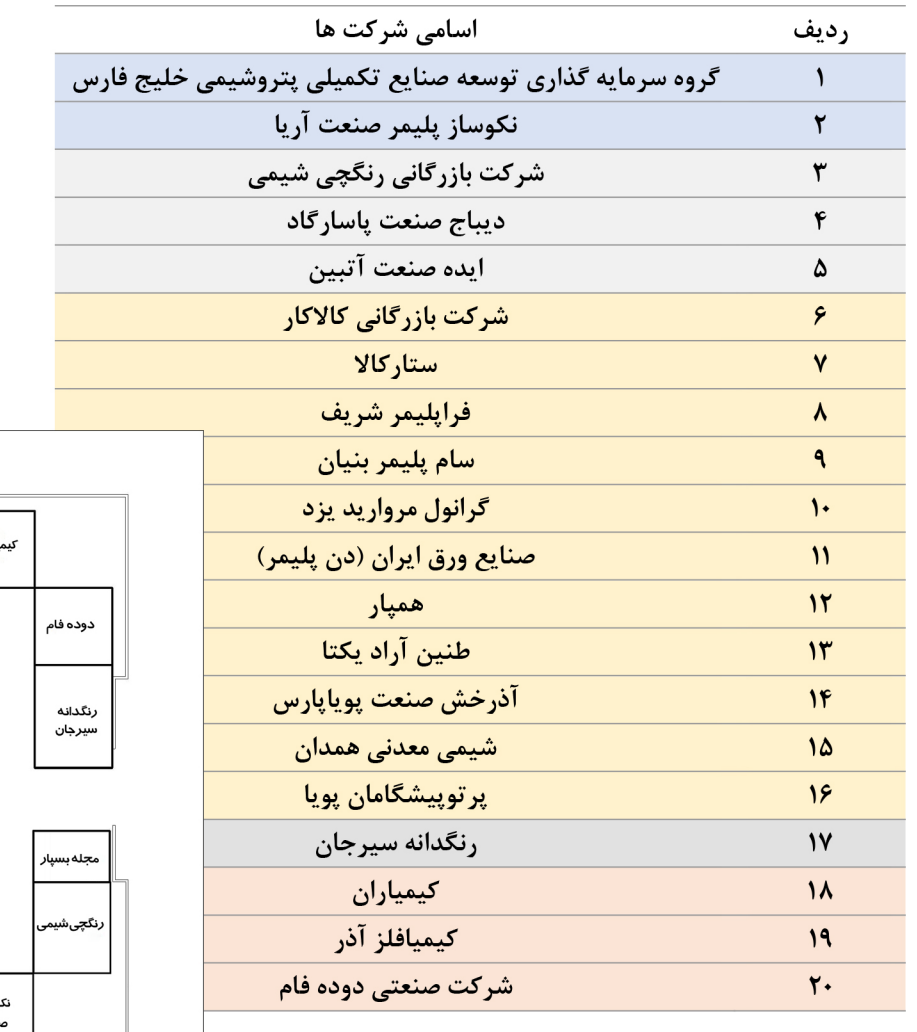

<mark>مجری کنفرانس</mark>، گروه نشریات بسپار

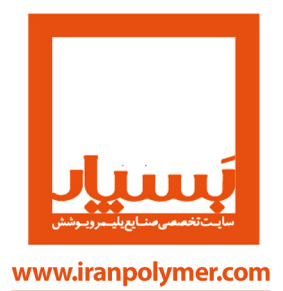

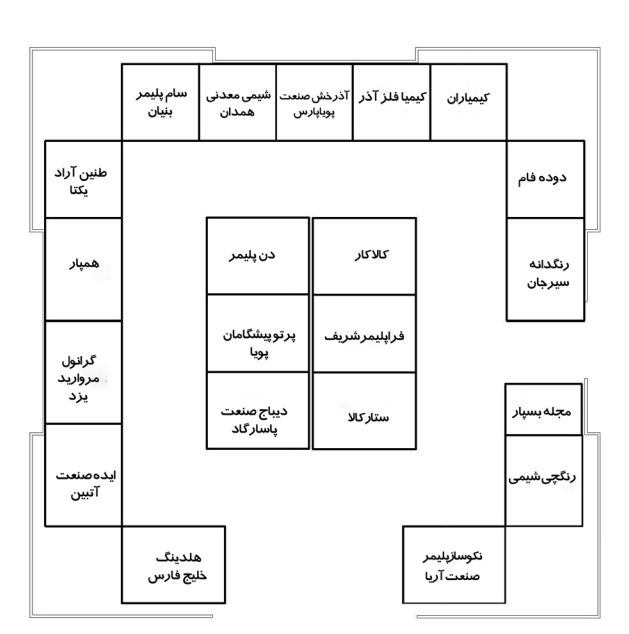

سالن آبگینه

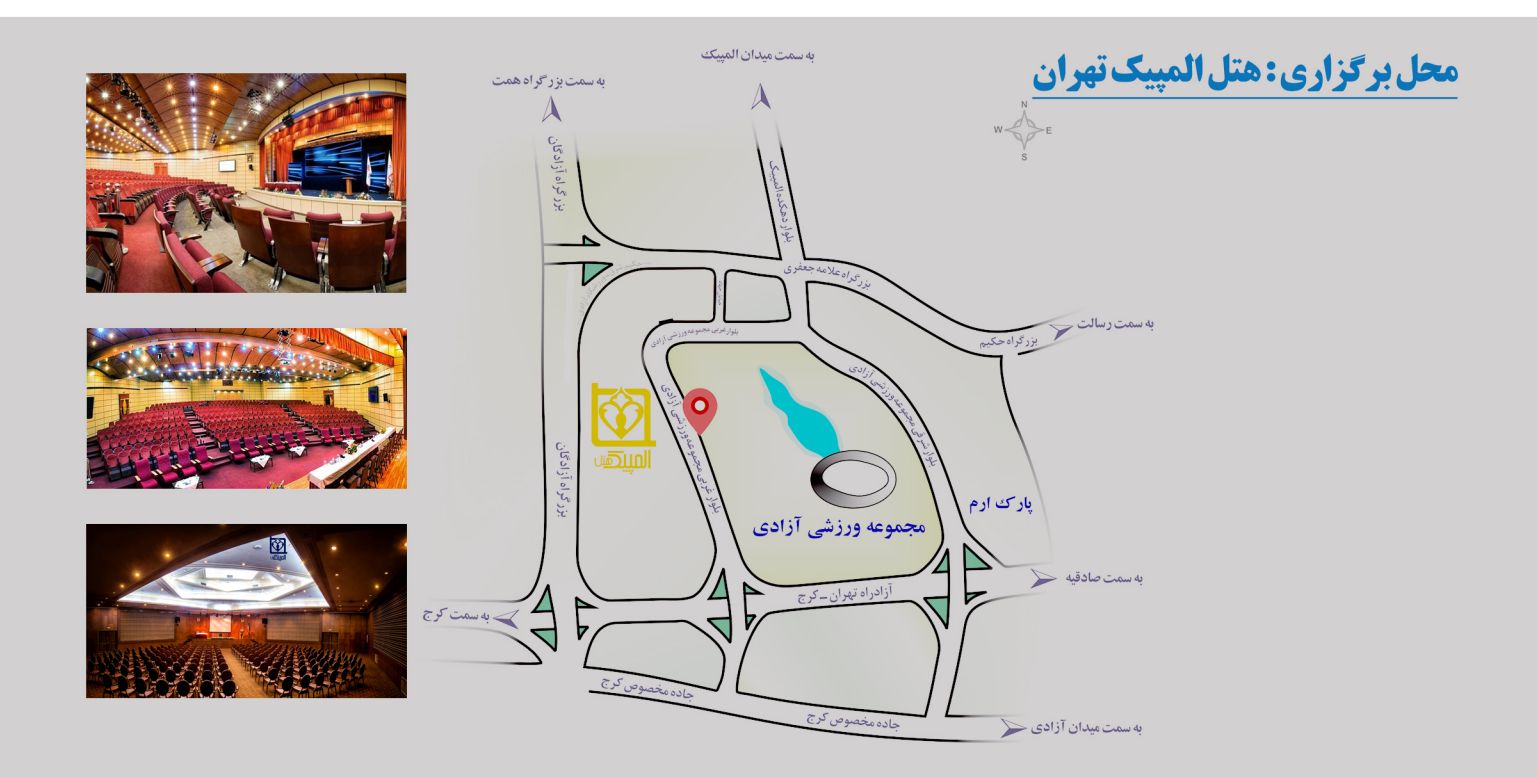

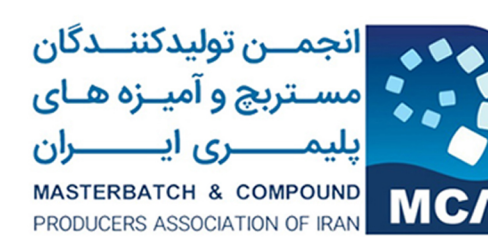

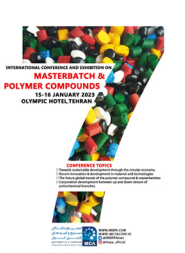

روز اول /سالن همایش های بین المللی

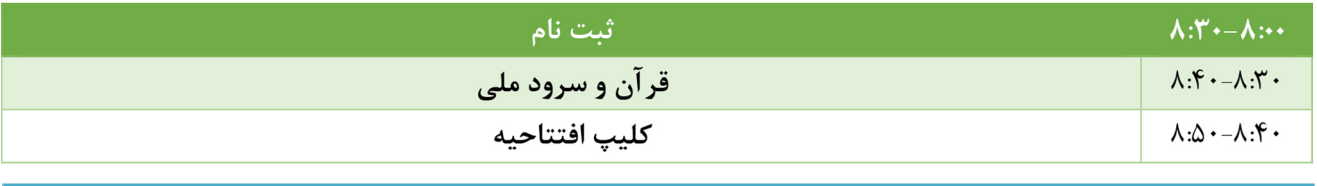

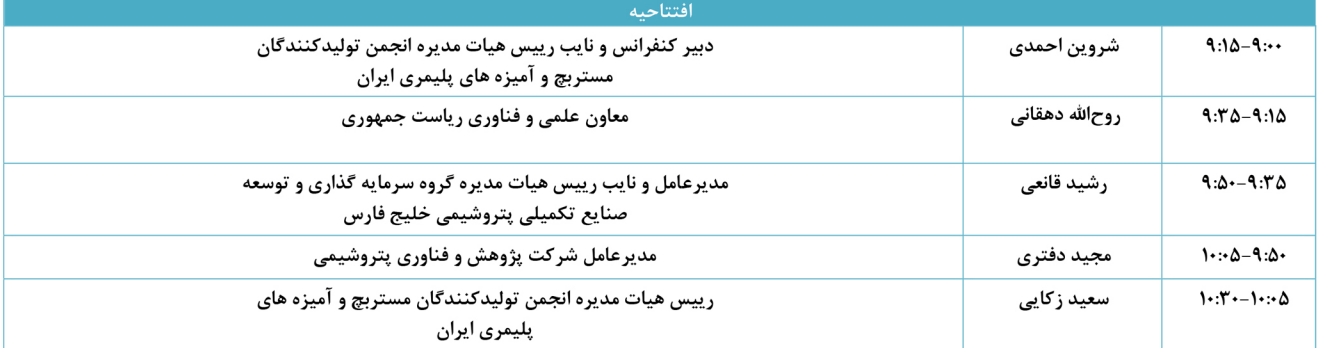

#### افتتاح نمایشگاه و پذیرایی

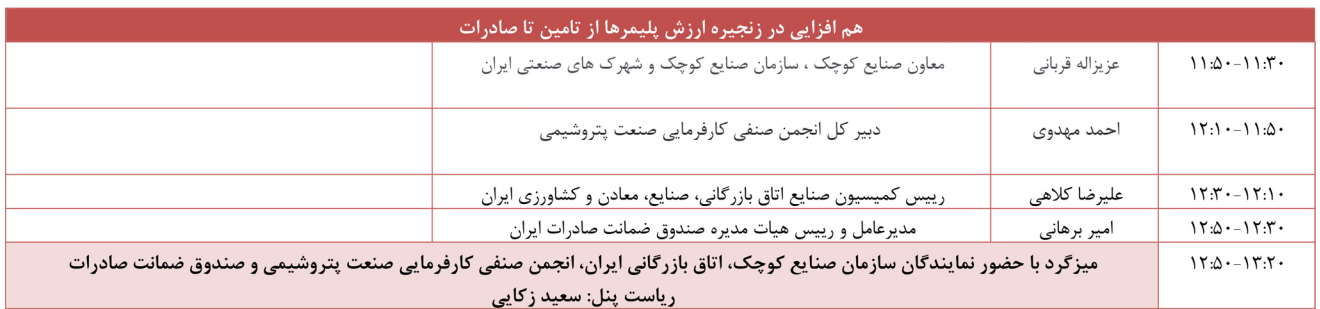

# <mark>بازدید از نمایشگاه، ناهار و نماز</mark>

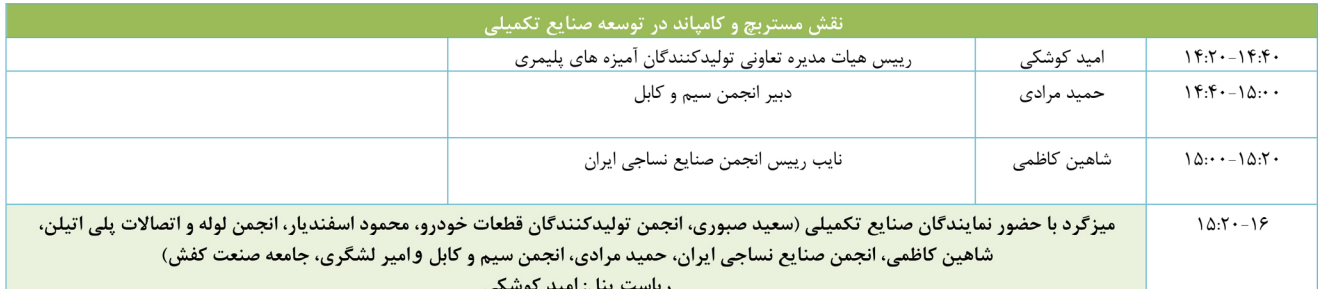

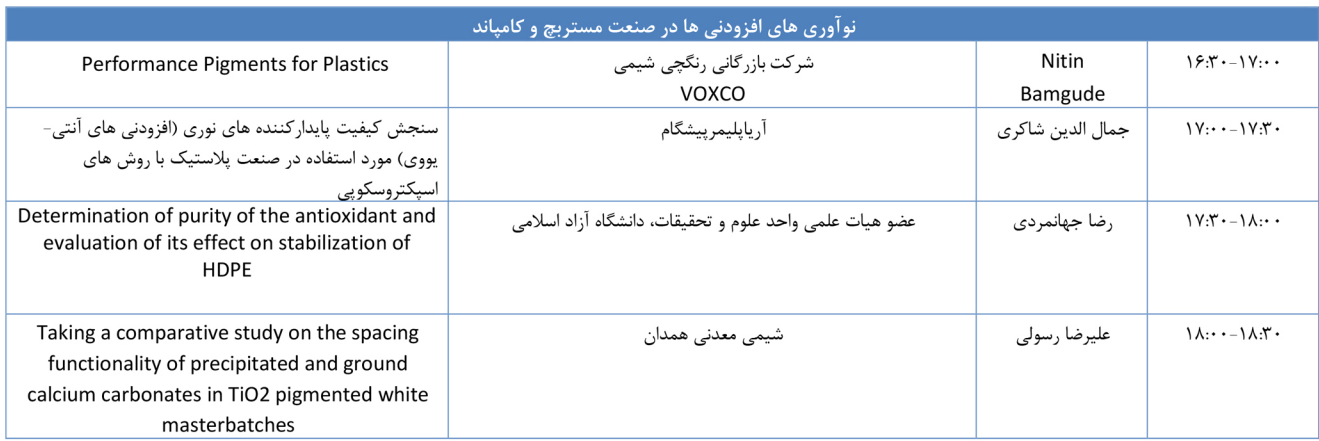

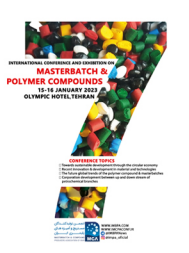

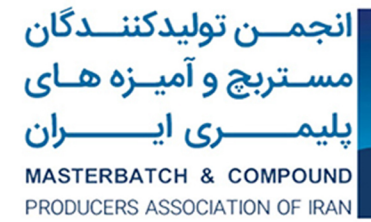

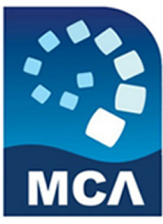

# روز دوم /سالن همایش های بین المللی

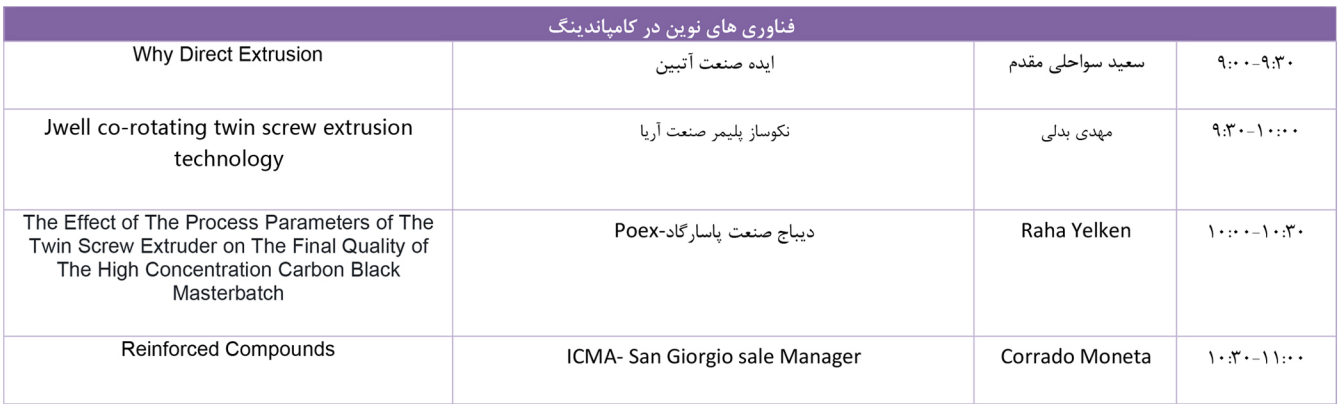

## بازدید از نمایشگاه و پذیرایی

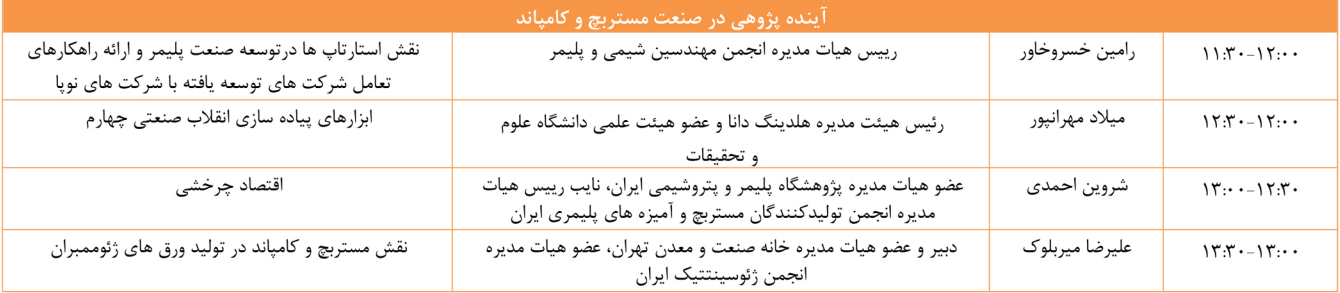

#### <mark>بازدید از نمایشگاه، ناهار و نماز</mark>

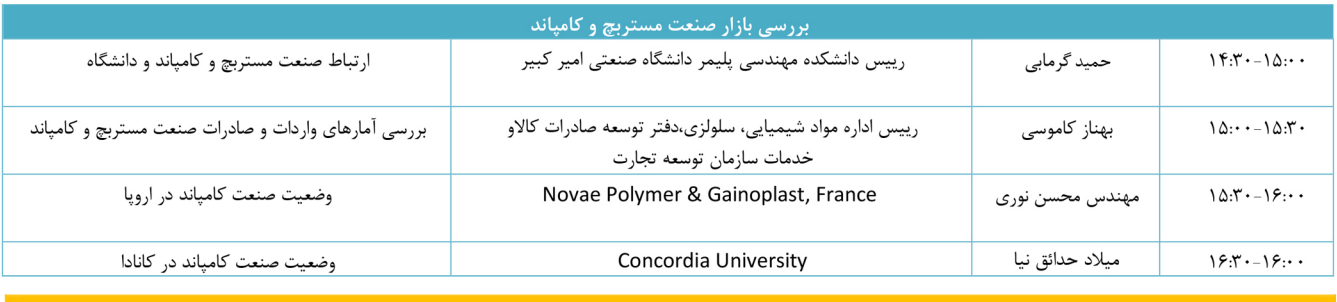

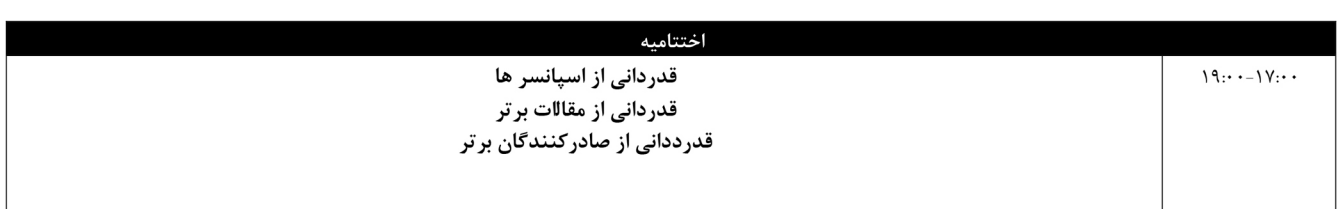

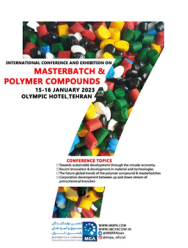

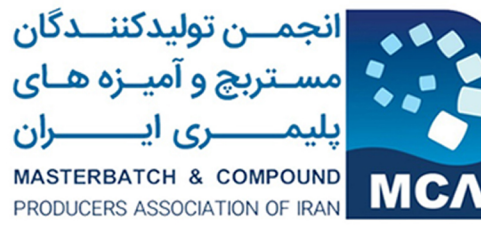

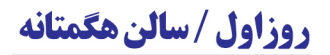

# بازدید از نمایشگاه و پذیرایی

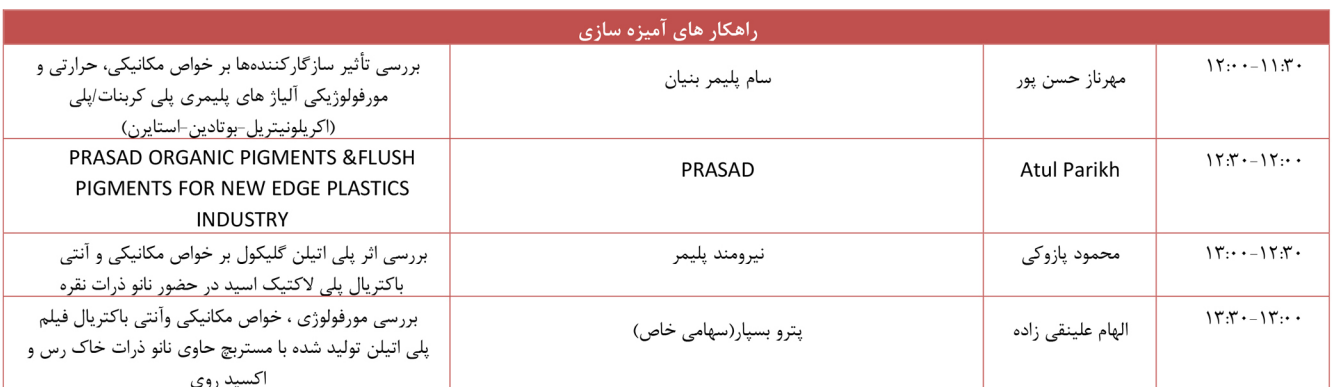

## <mark>بازدید از نمایشگاه، ناهار و نماز</mark>

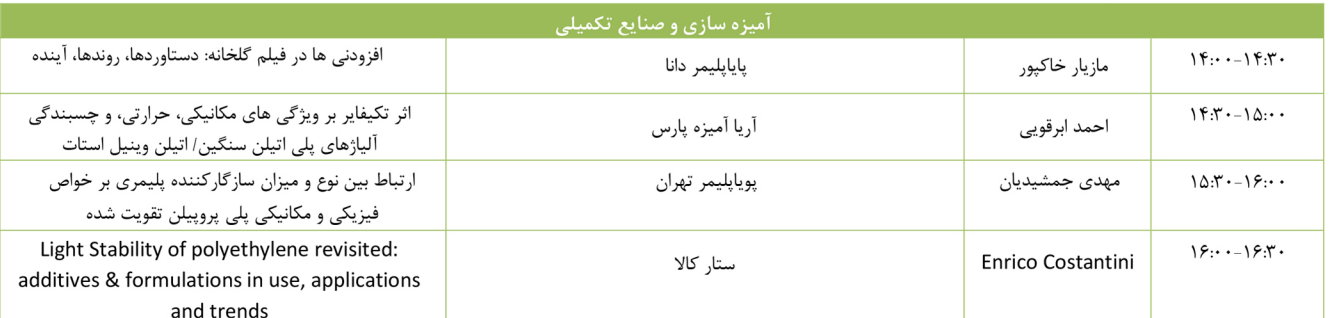

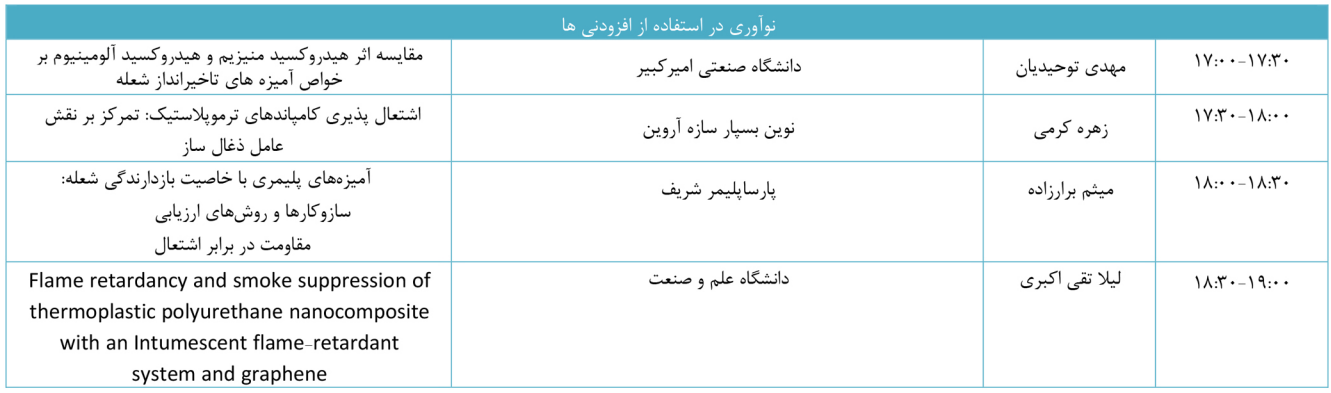

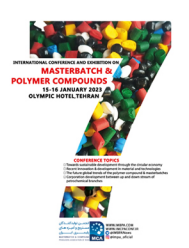

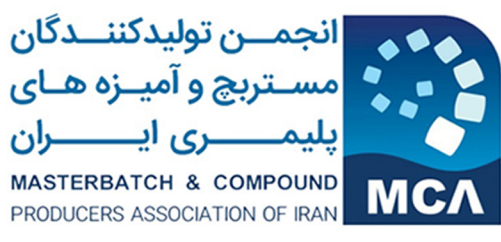

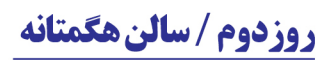

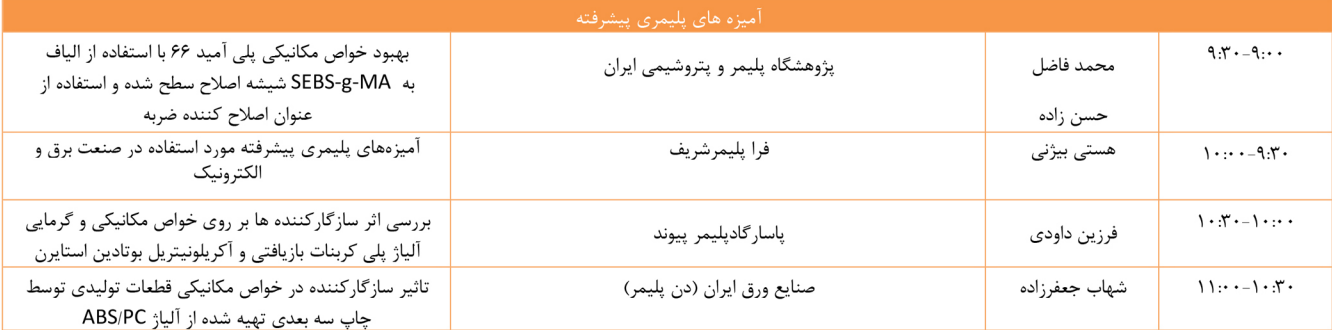

## بازدید از نمایشگاه و پذیرایی

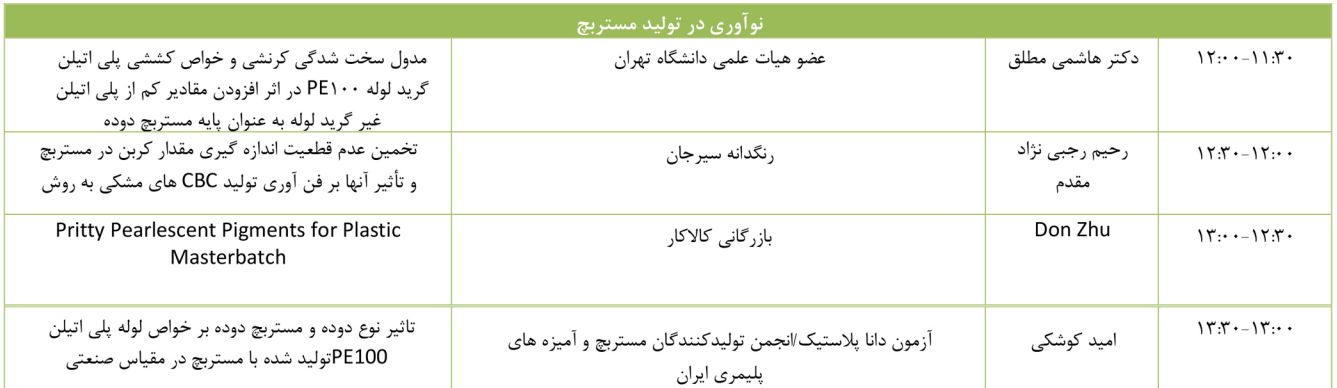

#### بازدید از نمایشگاه، ناهار و نماز

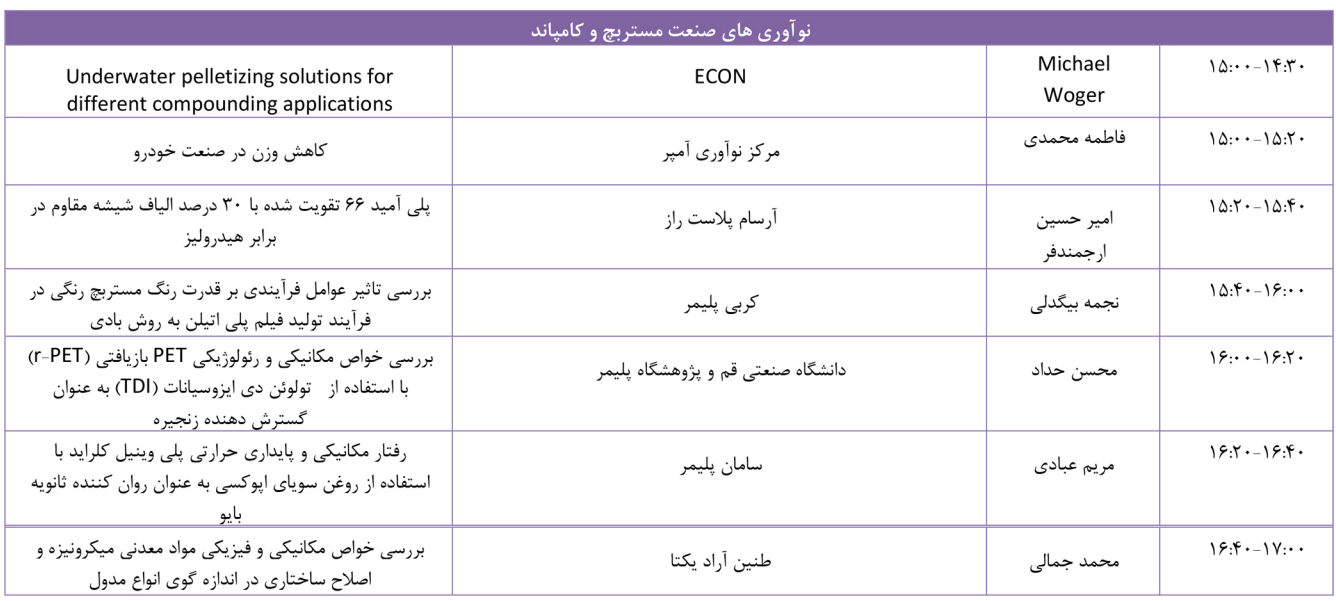

# حاميان ششتمين كنفرانس ونمايشكاه بين المللے مستنبج وكامياندهاي پليمري

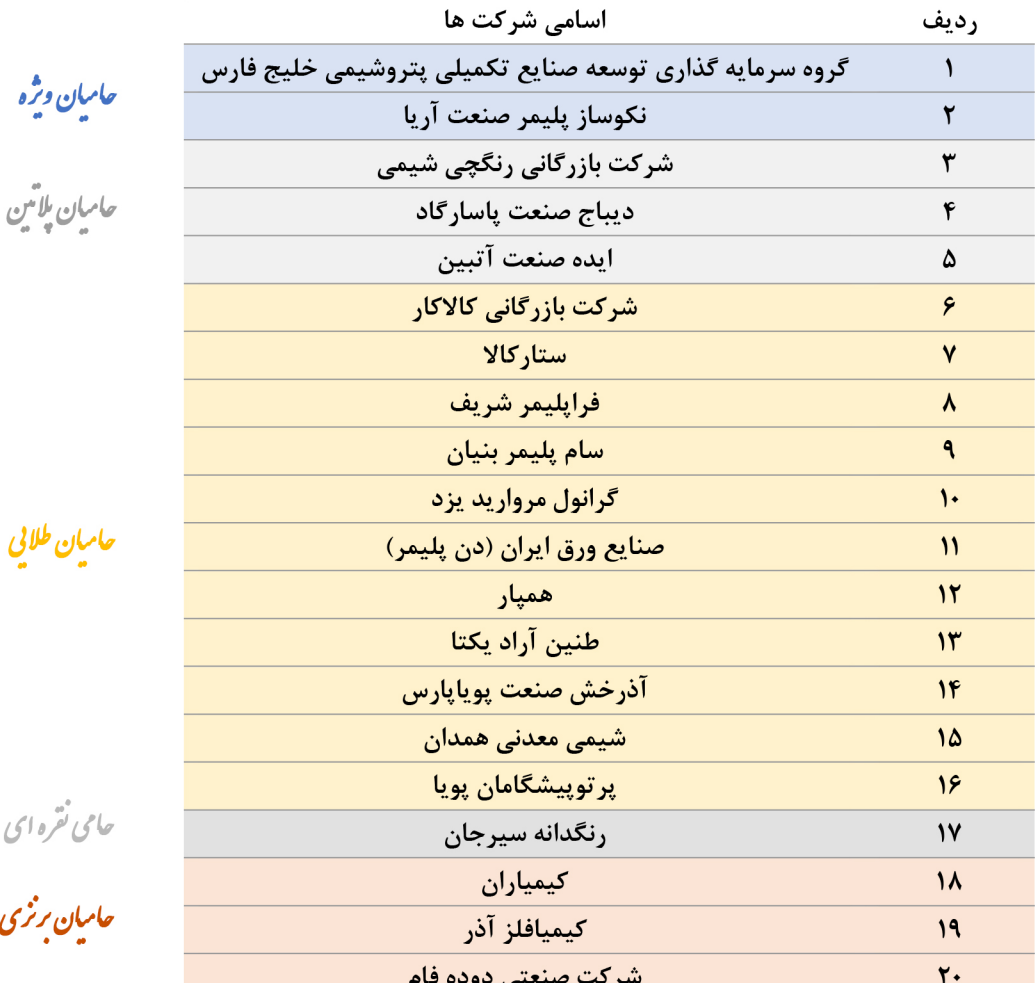

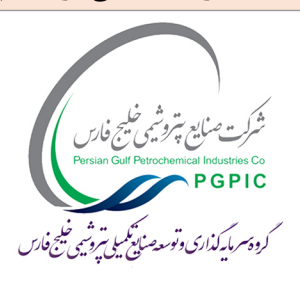

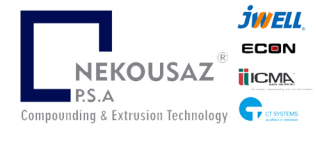

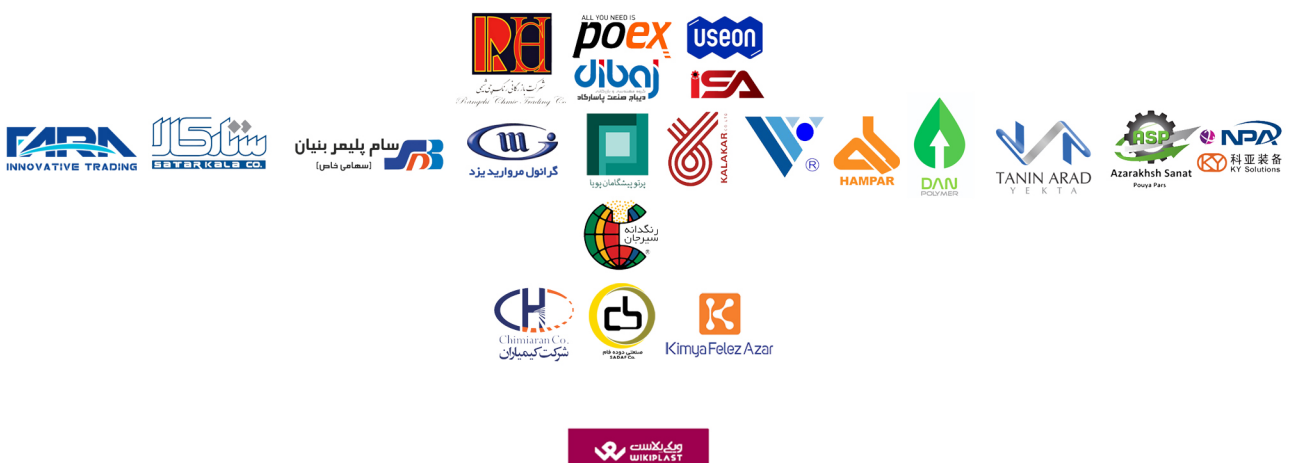

www.wikiplast.ir